## SAP ABAP table CRMS CUST MOB VAL TYPE ML {Valuation Type ML}

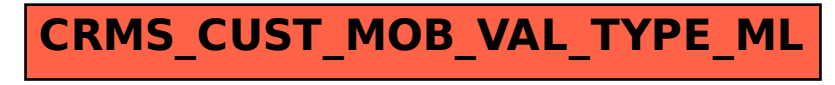